# **Комплект контрольно-оценочных средств по профессиональному модулю**

ПМ.02. Продажа продовольственных товаров по программе подготовки квалифицированных рабочих, служащих по профессии 38.01.02. «Продавец, контролер - кассир»

#### ДОКУМЕНТ ПОДПИСАН ЭЛЕКТРОННОЙ ПОДПИСЬЮ

Сертификат: 2150C046E71AC3A606E8ACA64E5913D5 Владелец: Ляшок Сергей Иванович Действителен: с 12.09.2023 до 05.12.2024

#### **Общие положения**

Результатом освоения профессионального модуля является готовность обучающегося к выполнению вида профессиональной деятельности Осуществление идентификации товары различных товарных групп;

оценивать качество по органолептическим показателям;

консультировать о свойствах и правилах эксплуатации

товаров; расшифровывать маркировку, клеймение и символы

по использованию;

факторы, формирующие и сохраняющие потребительские свойства товаров различных товарных групп;

классификацию и ассортимент различных товарных групп продовольственных товаров; показатели качества, дефекты, градации качества, упаковку, маркировку и хранение

продовольственных товаров,

закон о защите прав потребителей;

правила охраны труда

в организации и соответствующих профессиональных компетенций и составляющих его профессиональных компетенций, а также общие компетенции, формирующиеся в процессе освоения ОПОП в целом.

Формой аттестации по профессиональному модулю является экзамен (квалификационный).

Итогом экзамена является однозначное решение: «вид профессиональной деятельности освоен/не освоен».

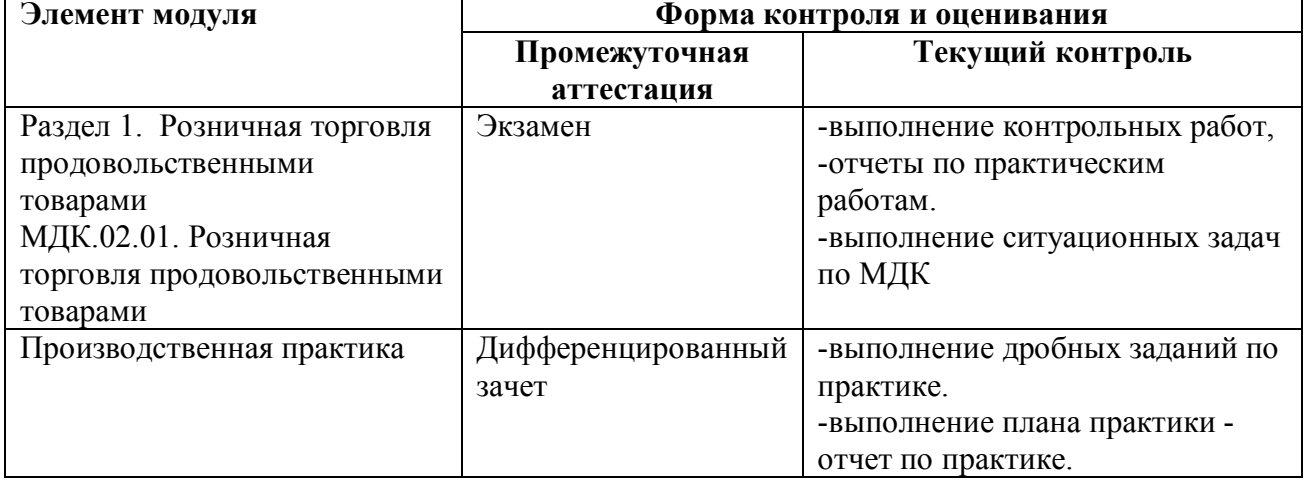

### **1. Формы контроля и оценивания элементов профессионального модуля**

# **2. Результаты освоения модуля, подлежащие проверке на экзамене (квалификационном)**

2.1. В результате аттестации по профессиональному модулю осуществляется комплексная проверка следующих профессиональных и общих компетенций:

Таблица 2.1

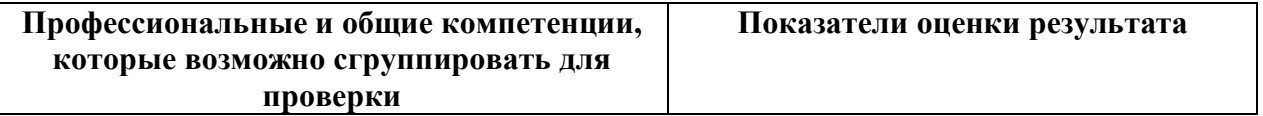

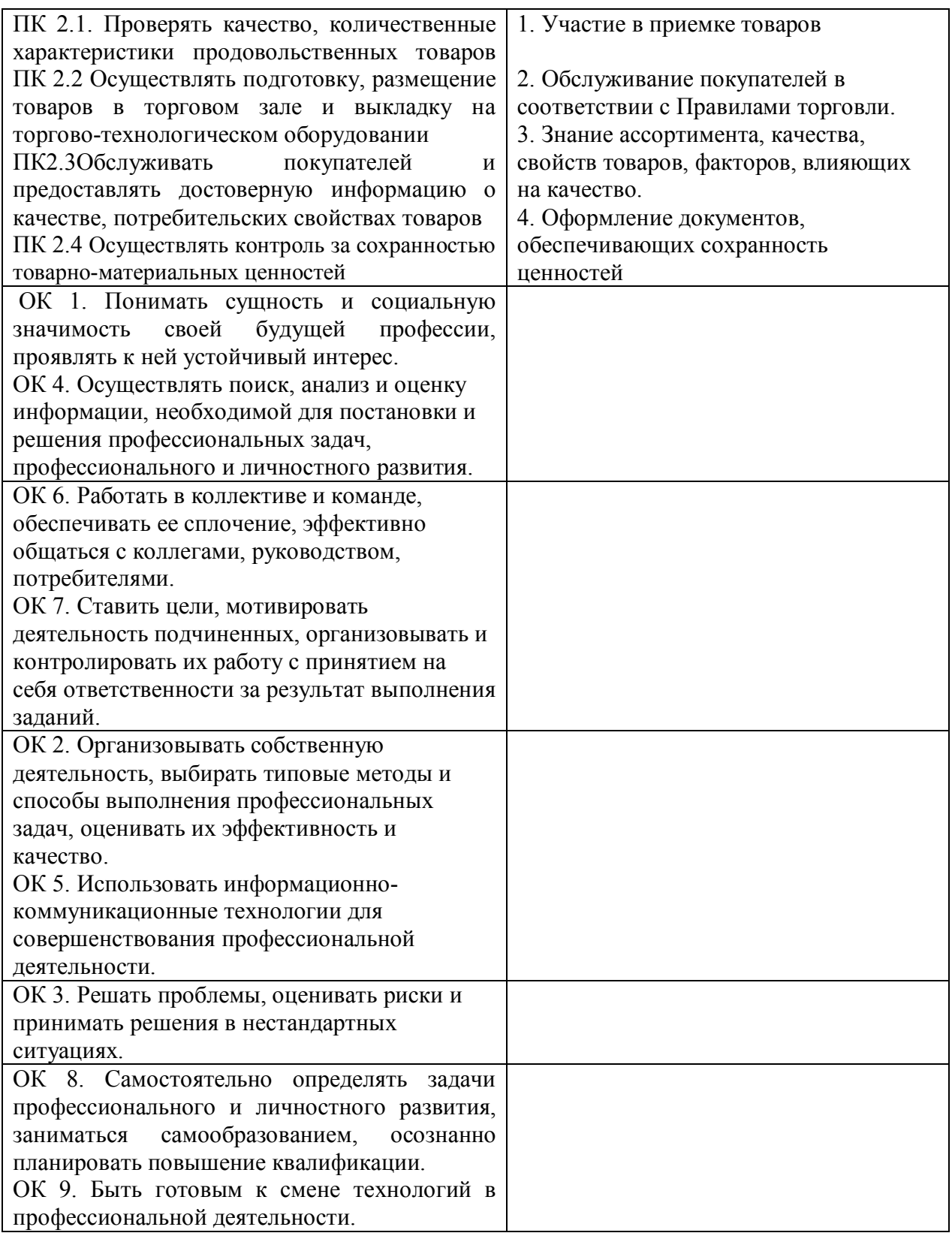

# 2.2. Требования к портфолио

Тип портфолио *смешанный тип* 

# **3. Оценка освоения теоретического курса профессионального модуля**

# **3.1. Типовые задания для оценки освоения МДК 02:**

1) Изучить виды торгово-технологического оборудования для хранения, продажи товаров

2) Участие в оформлении первичных документов обеспечивающих сохранность ценностей.

- 3). Знание химического состава, пищевой ценности, сроков хранения и реализации
- 4) Нормативно правовой документации регулирующих правила продажи товаров.
- 5) Правил хранения, реализации обеспечивающих сохранность ценностей

# **4. Требования к дифференцированному зачету по производственной практике**

Дифференцированный зачет по преддипломной практике выставляется на основании данных аттестационного листа (характеристики профессиональной деятельности студента на практике) с указанием видов работ, выполненных студентами во время практики, их объема, качества выполнения в соответствии с технологией и (или) требованиями организации, в которой проходила практика.

# **4.1. Форма аттестационного листа**

(характеристика профессиональной деятельности обучающегося/студента в период учебной / производственной практики)

1. ФИО студента, № группы, профессия

\_\_\_\_\_\_\_\_\_\_\_\_\_\_\_\_\_\_\_\_\_\_\_\_\_\_\_\_\_\_\_\_\_\_\_\_\_\_\_\_\_\_\_\_\_\_\_\_\_\_\_\_\_\_\_\_ Группа ПР - 31, профессии 38.01.02. «Продавец, контролер - кассир»

- 2. Место проведения практики: организации.
- 3. Время проведения практики 180 часов

4. Виды и объем работ, выполненные обучающимися во время практики:

Целенаправленная практика позволяет закрепить теоретические знания, приобрести практические навыки по осуществлению торговли.

Содержание практики закрепляет теоретический материал и в логической последовательности процесс продажи продовольственных товаров

Цель практики - изучение технологии продажи продовольственных товаров Задачи практики:

- закрепление и углубление теоретических знаний в технологии продажи товаров;

- участие в формировании ассортимента товаров с учетом спроса покупателей.

## **5. Структура контрольно-оценочных материалов для экзамена (квалификационного)**

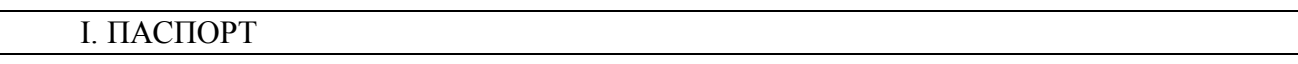

### **Назначение:**

КОМ предназначен для контроля и оценки результатов освоения профессионального модуля «Продажа продовольственных товаров» по профессии 38.01.02. «Продавец, контролер-кассир

### **Профессиональные компетенции:**

- ПК 5.1. Подготовить рабочее место
- ПК 5.2. Осуществлять приемку товаров
- ПК 5.3. Обслужить покупателя
- ПК 5.4. Оформить первичные документы по движению ценностей

ПК 5.5. Проводить формирование ассортимента с учетом покупательского спроса

### **Общие компетенции:**

ОК 1. Понимать сущность и социальную значимость своей будущей профессии, проявлять к ней устойчивый интерес.

ОК 2. Организовывать собственную деятельность, выбирать типовые методы и способы выполнения профессиональных задач, оценивать их эффективность и качество.

ОК 3. Решать проблемы, оценивать риски и принимать решения в нестандартных ситуациях.

ОК 4. Осуществлять поиск, анализ и оценку информации, необходимой для постановки и решения профессиональных задач, профессионального и личностного развития.

ОК 5. Использовать информационно-коммуникационные технологии для совершенствования профессиональной деятельности

ОК 6. Работать в коллективе и команде, обеспечивать ее сплочение, эффективно общаться с коллегами, руководством, потребителями.

ОК 7. Ставить цели, мотивировать деятельность подчиненных, организовывать и контролировать их работу с принятием на себя ответственности за результат выполнения заданий.

ОК 8. Самостоятельно определять задачи профессионального и личностного развития, заниматься самообразованием, осознанно планировать повышение квалификации.

ОК 9. Быть готовым к смене технологий в профессиональной деятельности.

# II. ЗАДАНИЕ ДЛЯ ЭКЗАМЕНУЮЩЕГОСЯ.

# **Вариант 1.**

## **Инструкция**

Внимательно прочитайте задание.

- 1. Определение технических характеристик весов
- 2. Определение пригодности клейма
- 3. Проверка готовности весов к работе
	- 4. Взвешивание товаров
- 5. Уход за весами

Вы можете воспользоваться: *Весами РН-10Ц13У; РН-6Ц13У; гири; образцы товаров; упаковка*

### *Сделайте вывод о возможности использования весов и гирь*

Время выполнения задания – 45 мин

### **Вариант 2.**

Проверьте готовности весов к работе:

### **Определение пригодности клейма весов и**

**гирь**

Рассмотрите клеймо на весах и **подчеркните:**

Клеймо на весах: *пригодно, просрочено, повреждено, отсутствует*

Клеймо на весах *в виде: оттиска на пломбе, оттиска на мастике, голограммы.*

Рассмотрите клейма на гирях. Клейма *пригодны, просрочены, повреждены,* 

*отсутствуют* 

### **Запишите** информацию о весах в **Таблицу 1**

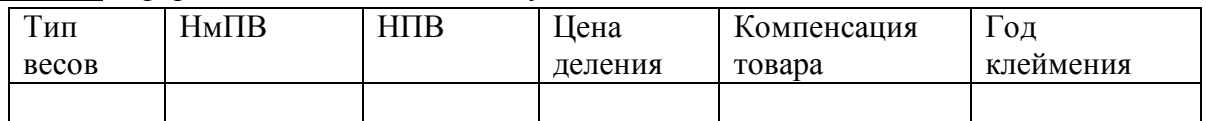

**Проверьте готовность весов к работе, при необходимости отрегулируйте весы**

### **Вариант 3 .**

**Инструкция.** Взвесить товар, подсчитать стоимость

Взвешивание товаров,

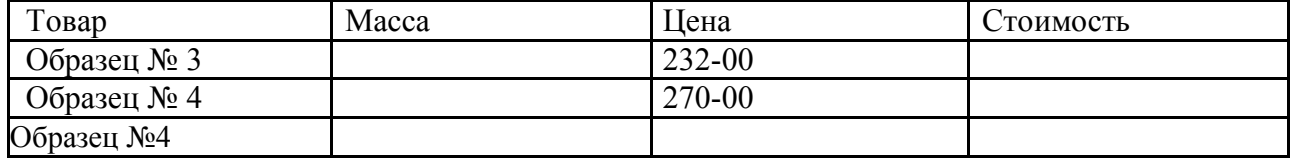

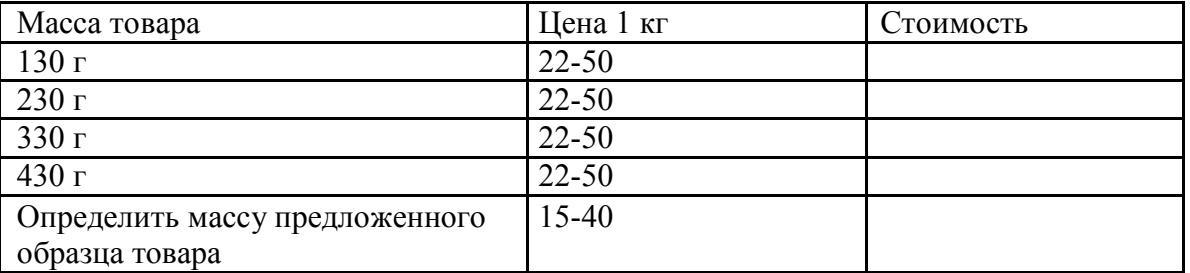

Взвешивание товара в тару покупателя

**Сыпучие товары**. Взвесить товар в пакет. Подсчитать стоимость на калькуляторе.

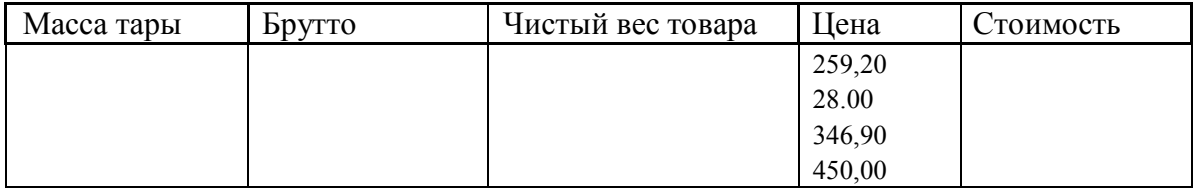

### **Уход за весами после окончания работы.**

Закончив работу привести рабочее место в санитарное состояние в соответствии СанПи Корпус и площадки весов протереть. Гири расположить слева от гиревой площадки.

**Вариант 4.** Определение наименования и технических характеристик весов

- 8. Изучение внешних устройств весов
- 9. Подготовка весов к работе
- 10. Изучение клавиатуры весов
- 11. Изучение порядка взвешивания
- 12. Уход за весами

Ход работы

**1.** Изучите основные узлы устройства весов

2. Подготовка весов к работе

Укажите на весах название каждого индикатора

1. Используя руководство по эксплуатации, сравните последовательность подготовки весов к работе

2. Подготовьте весы к работе.

3.Изучите клавиатуры весов

4. Зарисуйте в таблице

клавиши весов.

 3. Рассмотрите блоки индикации весов. **Запишите** назначение и **обозначьте**  другие клавиши, имеющиеся на весах

*Оборудование: электронные весы разных типов, гири класса М1, руководства по эксплуатации, образцы*

# **Вариант 5.**

**Инструкция:** При использовании электронных весов руководствуются правилами, изложенными в инструкции по эксплуатации на данный тип весов, а также «Правилами пользования мерами и измерительными приборами в предприятиях торговли и общественного питания»,

Эксплуатация электронных весов:

Подготовка весов и рабочего места к работе

Взвешивание товаров

Использование сумматора

Уход за весами

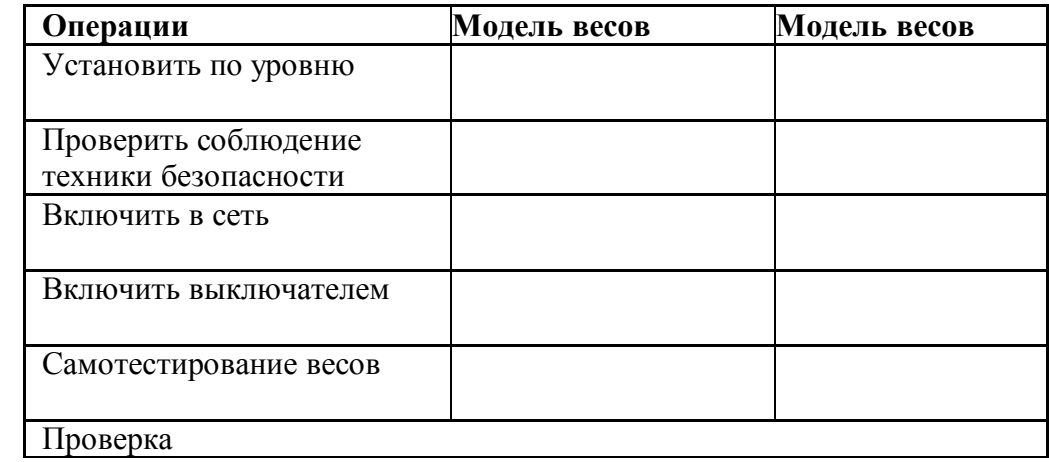

- **3.** Оформление отчета
- **4. Взвесьте товар на весах «Меркурий 314» с использованием сумматора, запишите результат**
	- 1) Образец №3 + Образец №4=
	- 2) Образец №1 + Образец $N_2$  =

Образец $\mathcal{N}_2$ 4 +Образец  $\mathcal{N}_2$ 5 =

**5. Произвести уход за весами: отключить от сети, протереть сухой тряпкой платформу и блок индикации, привести в порядок рабочее место.**

*Оборудование: электронные весы разных типов, образцы товаров, упаковка, образцовые гири «Оборудование торговых предприятий» стр. 26-27, 28-29, Руководства по эксплуатации на электронные весы разных типов*

## **Вариант 6.**

**Определение вида и классификационных признаков торгового инвентаря 1. Выбор инвентаря для магазина продовольственных товаров (по вариантам).**

*Варианты: 1- Хлеб и хлебобулочные изделия; 2 –овощи; 3 –мясо; 4 –молочные* 

Используя учебник (стр. 13-19), подобрать инвентарь для магазина

продовольственных товаров *в соответствии с вариантом***Заполнить**таблицу:

*Оборудование и пособия для работы: образцы торгового инвентаря, микроплакаты Литература: Парфентьева Т.П., Миронова Н.Б., Петухова А.А. «Оборудование торговых предприятий», стр. 13-19*

Время выполнения задания –мин.

**Вариант 7. Определение количественных характеристик товаров Материальное оснащение и литература**: натуральные образцы товаров, учебник

Инструкция: для определения количественной характеристики товаров необходимо рассмотреть основные понятия:

- 1. единичные экземпляры;
- 2. товарная партия;
- 3. комплект товаров.

4. Изучить понятия единичный экземпляр, товарная партия, комплексная упаковочная единица, комплект товаров. Результаты оформите в таблице:

- 1) **Определение количественных характеристик товаров.** Определите единицы измерения, в которых измеряют следующие товары:
	- соки, консервированные товары, сахар, макаронные, вкусовые, колбасные, яйцо и яичные, кондитерские изделия,

образцы товаров, представленные в кабинете.

- 2) Подсчитайте количество бутылок в партии, если в одной упаковке их 16, а партия – 14 упаковок.
- 3) В одной упаковке 12 упаковок пельменей. За месяц магазин продает 50 упаковок. Определите размер товарной партии, которая обеспечит потребность магазина в пельменяхна весь год.
- 4) Можно ли считать товарной партией 15 тюбиков горчицы?
- 5) Масса одного лимона 50 граммов. Определите, сколько лимонов в 1 кг.

В бидоне – 40 л молока. 20 покупателей приобрели по 2 литра молока. После обслуживания покупателей оказалось, что в бидоне остался ещѐ один литр молока. Какое количество молока продавец недоливал каждому покупателю? Как называется мерный инвентарь, который необходимо использовать для продажи жидких товаров? Какое наказание.

### **Вариант 8. Расчет энергетической ценности пищевых продуктов**

Определите теоретическую и фактическую энергетическую ценность (калорийность. Инструкция:

Для определения теоретической калорийности, например 100 г продукта, необходимо калорийность питательных веществ умножить на % содержание питательных веществ (в пересчете на сырое вещество). Сумма полученных произведений представляет собой теоретическую калорийность 100 г продукта. Зная калорийность 100 г продукта, можно определить калорийность любого его количества (200г, 5000г., т). Зная теоретическую калорийность, например углеводов, можно найти практическую (фактическую) путем умножения результатов теоретической калорийности углеводов на усвояемость в% (для углеводов - 95,6%) и делением произведения на 100

## **Решите задачи.**

1. Определить теоретическую калорийность 1 стакана молока (200г). По таблице химического состава или по учебнику товароведения находим средний химический состав в 5: жира -3.2; белков -3.5; молочного сахара - 4.7. Решение:

Теоретическая калорийность

Практическая калорийность, если усвояемость жиров – 94%, белков-84,5; углеводов- 95,6 Расчет калорийности»

Рассчитать калорийности в килокалориях (ккал), килоджоулях, с помощью калорических коэффициентов для 100г. продукта». (1ккал=4, 19 кДж).

1г. белков выделяет 4 ккал;

1г. углеводов – 3,75ккал;

1г. жиров – 9 ккал.

Задача. Определить калорийность 200г. бисквитного торта, если в маркировке торта указано: в 100г. торта содержится 5г. белков, жиров -20г., углеводов – 39г. Усвояемость торта – 98%.

Решение. 1.Определяем техническую калорийность 100г. торта:

Белки: 5х 4 = 20ккал;

Жиры:  $20x9 = 180$  ккал;

Углеводы: 20+180+146,25 = 346,25 ккал.

2.Определяем калорийность 200г. торта:

346,25х 2 = 692,5 ккал.

3.Определяем практическую калорийность. Находим 98% от 692,5 ккал:

692,5: 100 х 98 = 678,65 ккал.

Суточная энергетическая потребность организма составляет от 2000 до 4000 ккал., в зависимости от пола, возраста, выполняемой работы. Для женщин от 18 до 30 лет, занятых умственным трудом - 2200 ккал. Для женщин – спортсменов – 4000 ккал в день.: на 1.01 -2т, на 21.02 – 20, на 01.03 – 10 т, 1.04- 3т.

# **Вариант 9. Изучение построения стандартов**

**Инструкция.** Изучить принцип построения стандарта (наименование, номер, год утверждения, разделы стандарта, краткое содержание). Изучить стандарт ГОСТ на «Масло коровье». Общие технические условия» Применить стандарт для решения задачи:

**1.** «При оценке качества масла сливочного определить количество баллов по органолептическим показателям, внешний вид, запах - цвет –. На этикетке отсутствовало указание срока годности. Сделайте заключение о соответствии данного масла стандарту

# **2. Изучить структуру и содержания стандарта**

Результаты работы оформить в таблице:

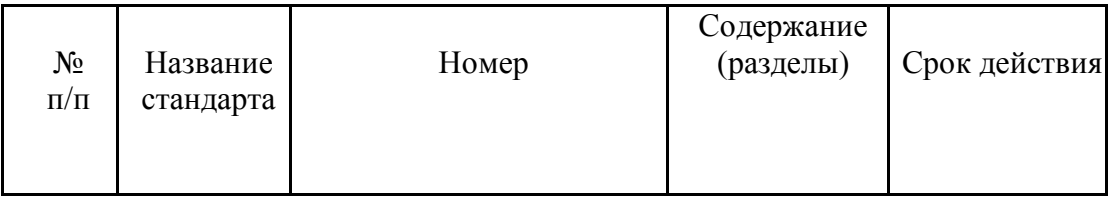

**1.**Какой орган осуществляет руководство российской национальной стандартизацией?

2.Назовите категории стандартов.

- 3.Кто может разрабатывать и утверждать стандарты организаций?
- 4. Кто разрабатывает и утверждает стандарты

5.Чем отличается ГОСТ от ТУ?

1) 6.Какое значение имеет стандартизация товаров источников:

# **Вариант 10. Определение соответствия маркировки требованиям нормативноправовых**

2) Инструкция: ознакомиться с требованиями к маркировке товаров, которые изложены в Законе о защите прав потребителя, Правилах продажи отдельных видов товаров, стандартах.

3) Ознакомиться с маркировкой молочных товаров, кондитерских изделий

Занести в таблицу информацию о маркировке одного итого же товара из разных

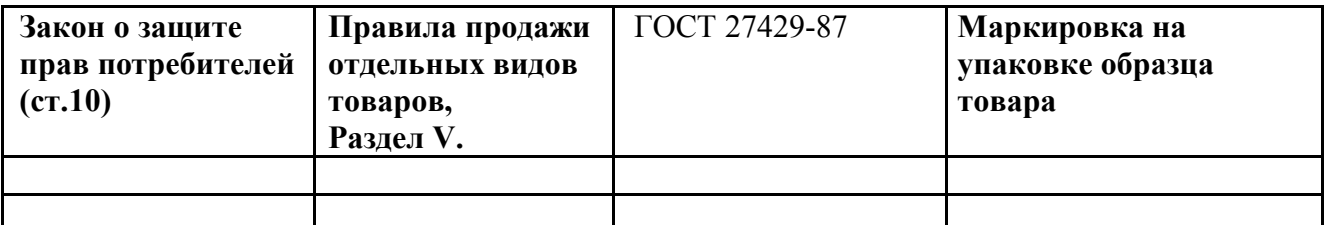

**Материальное оснащение:** ПК, интернет, учебник, стандарт ГОСТ27429-87. Образцы товаров

## **Вариант 11. Изучить информацию о штриховом кодировании товаров** Инструкция:

1. На стр.35-40 учебника, Н. А. Неверов. Товароведение и организация торговли продовольственными товарами. – М.: Академия, 2018 По информации на маркировке товара выполнить практическую по штриховому кодированию

2.**Подключить ПК к сети Интернет**, Федеральный центр информационнообразовательных ресурсов (ФЦИОР) http://fcior.edu.ru

- 3. **Загрузить информационный модуль Штриховое кодирование**, просмотреть информацию
- 4. **Открыть практический модуль,** выполнить практическое задание
- 5. **Открыть контрольный модуль**,проверить знания,сообщить оценку преподавателю.

# **Вариант 12. Расчет естественной убыли**

**Материальное оснащение**: калькулятор, ноутбуки, учебники, нормативно-правовые акты (нормы естественной убыли).

**Задание 1.** Определить относительную влажность воздуха в лаборатории и запишите, какие пищевые продукты можно хранить при такой относительной влажности. Оборудование урока: психрометр, психрометрические таблицы.

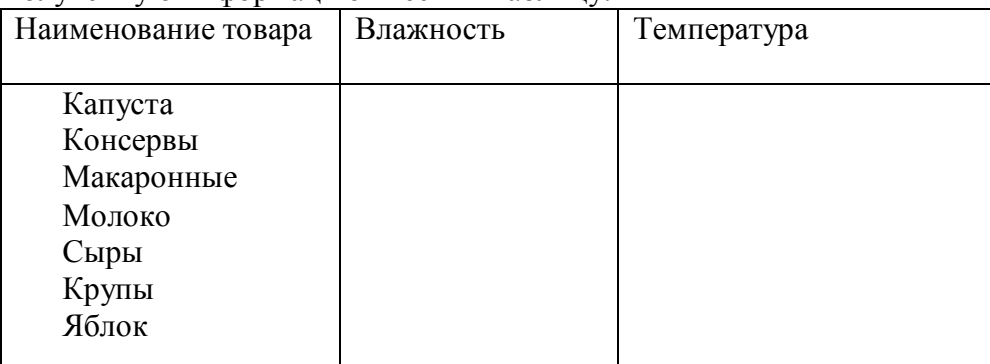

Полученную информацию внести в таблицу:

**Методические рекомендации**: Равновесной называется влажность, когда устанавливается равновесие между давлением паров влаги в воздухе окружающем продукт и их давлением на самой поверхности товара. Чтобы провести расчет поглощения влаги, необходимо знать содержание влаги в продукте и соответствующую равновесную относительную влажность

## **Решить задачу**

Мука содержит 13.8 % влаги, для которой равновесной является влажность 75 %. Помещение, где хранится мука, имеется относительная влажность воздуха 85%. Сколько влаги могут поглотить 20 т муки до установления равновесия влажности муки при относительной влажности воздуха 85% соответствует 17.5 %.

# 11

### **Методические рекомендации.**

Исчисляют естественную убыль в % к среднему остатку товаров за каждый месяц хранения. Среднемесячный остаток товаров определяется по данным на !-е, 1-е, 21 числа текущего месяца берется 1/3 остатка на 1 число текущего месяца, остаток на 11 число и 21 число этого месяца и ½ остатка на 1 число следующего месяца. Все это суммируется и делится на 3.

Для определения естественной убыли следует руководствоваться нормами естественной убыли, которые зависят от вида товара, места хранения, сроков хранения.

1.Определить естественную убыль капусты белокочанной при хранении ее на складе с искусственном охлаждением в вашем районе, если на 1 января было 20 т, на 11-10, на 21 января п- 8 т, на 1 февраля – 3 т

2. Определить ест убыль моркови, хранящейся в тех же условиях за период с 1 января по 1 мая, при условии, что остаток моркови на базе составил

# **Вариант 13. Выбор немеханического оборудования для защиты продовольственного**

*Оборудование и пособия для работы: ПК, подключение к сети Интернет Литература: Парфентьева Т.П., Миронова Н.Б., Петухова А.А. «Оборудование торговых предприятий», стр. 26-27, 28-29*

- 1) Найти в Интернете, скопировать и вставить в таблицу изображение, наименование, характеристику мебели
- 2) Указать назначение мебели Изображение Наименование, характеристика мебели Назначение
- 3. **Выбор торгового инвентаря**
- 1) Найти в Интернете, скопировать и вставить в таблицу изображение, наименование торгового инвентаря
- 2) Указать назначение инвентаря

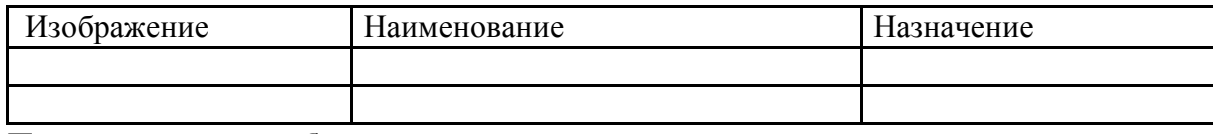

## **5. Провести защиту работы**

# **Вариант 14. Составить ассортиментный перечень Инструкция**

Задание 1**.** Изучите товары, представленные в кабинете.

Составьте ассортимент товаров нескольких товарных групп (по выбору).

Изучите структуру ассортимента товарной группы: для этого сгруппируйте товары, выполняющие одинаковые функции, в подгруппы. Сколько подгрупп Вас получилось?

Сколько наименований товаров у Вас получилось в каждой подгруппе?

Сравните получившийся у Вас ассортимент с ассортиментом таких же товаров в

известном Вам магазине (например, «Студенческий»)

Оцените широту ассортимента представленных в кабинете товаров.

Задание 2. Составление ассортиментного перечня**.**

Составьте ассортиментный перечень товаров для учебного магазина (на 1-м этаже здания). Учтите, что там могут быть представлены только три товарные группы - кондитерские, хлеб и хлебобулочные, молочные товары.

Укажите, кем должен быть утвержден составленный Вами перечень, чтобы он

# **Вариант 15. Составить перечень торгового оборудования в магазине «Студенческий»** Определение видов и классификационных признаков торговой мебели

Определение требований к торговой мебели **Виды и классификация торговой мебели (по вариантам).** До начала выполнения работы необходимо изучить тему «Мебель для предприятий торговли» по учебнику, стр. 4-12

*Оборудование и пособия для работы: образцы торговой мебели, микроплакаты Литература: Парфентьева Т.П., Миронова Н.Б., Петухова А.А. «Оборудование торговых предприятий», стр. 4-12*

Определите название и охарактеризуйте оборудование по всем признакам классификации Ответы **запишите** таблицу**.**

**Вариант №\_\_\_\_\_\_\_\_\_\_\_\_\_\_\_\_\_**

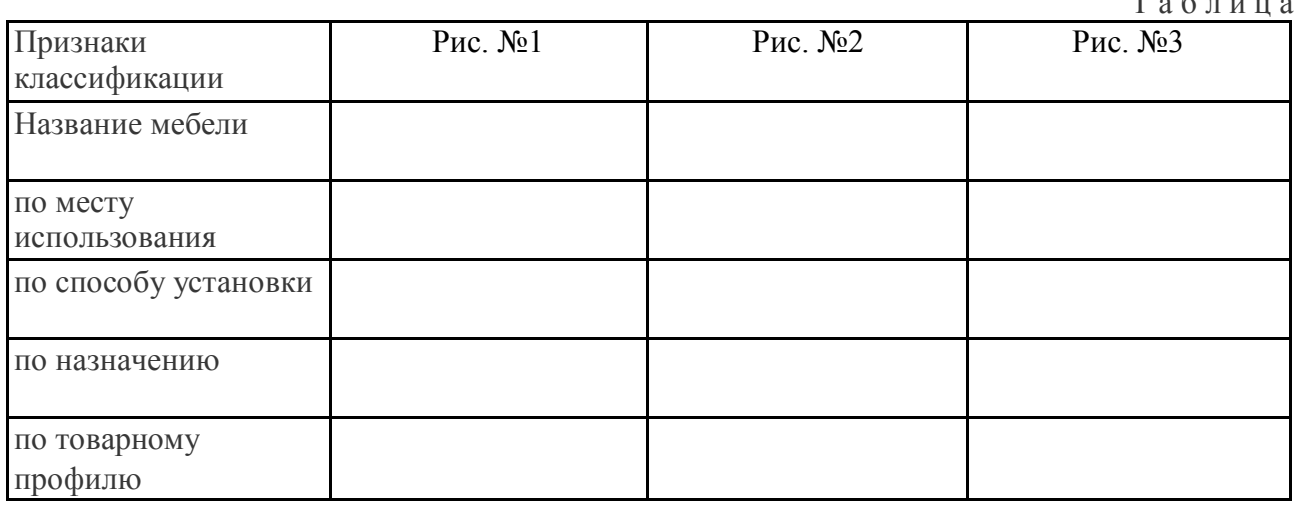

## **Вариант 16. Размещение товаров в торговом зале**

**Инструкция.** Изучить размещение товаров в торговом зале магазина «Студенческий» Составить планограмму с учетом требований к размещению товарных групп. Сделать схему размещения. Оценить размещение различных групп товаров в магазине «Студенческий» с учетом: спроса; направления покупательского потока; товаров повышенного спроса, частого спроса, выхода в подсобное помещение.

## **Вариант 17. Оформление выкладки товаров.**

**Инструкция:** сделать выкладку товаров на торговом оборудовании в магазине «Студенческий» учитывая способ продажи, вид торгового оборудования, ассортимент товаров.

1. Можете использовать литературу «Организация и технология розничной торговли.

Абоимова Н. Э. Допущено Министерством образования и науки РФ - М.: Академия,  $2017 - 262$  c.

Сделать выводы об эффективности отдельных способов выкладки товаров

## **Инструкция**

Внимательно прочитайте задание.

**Вариант 17. «Санитарный инспектор»** Сделать анализ санитарного состояния и соблюдения правил укладки продовольственных товаров в учебном магазине «Студенческий».

 $T \circ \mathcal{L} = U \circ \mathcal{L}$ 

Использовать ФЗ №234-ФЗ «О защите прав потребителей», Санитарные правила торговли продовольственными товарами,

Товароведение продовольственных товаров: учебник – изд-е 6, доп. и перераб. – Моисеенко Н.С. Допущено Министерством образования и науки РФ - Ростов н/Д: «Феникс», 2017 3– 278 с

Сделать выводы о соблюдении санитарных правил в учебном магазине.

# **Вариант 18 «Вернисаж идей»**

## **Инструкция**

Усовершенствуйте с учетом всех требований к выкладке товаров в учебном магазине «Студенческий» группу товаров «Кондитерские изделия». Изучите ассортимент, сделайте выкладку.

Сделайте выводы.

## **Вариант 19**. «**Вернисаж идей»**

Усовершенствуйте с учетом всех требований к выкладке и соблюдению товарного соседства «Молочных товаров и пищевых жиров.

Сделайте выводы.

## **Вариант 20. Подготовка гастрономических товаров Инструкция.**

Составить схемы нарезки, упаковки и маркировки колбасных, копченостей.

Можете использовать Товароведение и организация торговли продовольственными товарами. Учебник/Н.А. Неверов Допущено Министерством образования и науки РФ – М.: Академия, 2017  $-560c$ 

2. Сайт ПЦК торгового цикла «Моя профессия – продавец» http://plst-kommersant.ucoz/ru

# **Вариант 21. Подготовка к продаже** мясных **консервов. Расшифровка маркировки по литографическим знакам. Оформление ценников.**

**Инструкция.** 

По маркировке консервированной мясной продукции расшифровать литографические знаки. Оформить ценники.

3. Можете использовать Справочник по товароведению продовольственных товаров в 3 т. Золотова С.В. Пехташева Е.Л. Райкова Ю.Л. и др. - М.: Изд. центр «Академия», 2016- 448с.

## **Вариант 22. Подготовка к продаже рыбных продуктов.**

**Инструкция**. По маркировке консервированной продукции расшифровать литографические знаки. Оформить ценники на товары.

Может быть использована литература. Закон РФ от 07.02.1992 N 2300-1 (ред. от 25.06.2012) "О защите прав потребителей

# **Вариант 23. Декоративная упаковка товаров**

# **Инструкция**

Внимательно прочитайте задание.

Вы можете воспользоваться: Образцами товаров, для оформления декоративной упаковки товаров. Упаковочным материалом. Оформить ценники.

Сделать рекламный текст на оформленные в подарочные наборы товары.

## **Вариант 24. Документальное оформление потерь при подготовке товаров. Инструкция**

Внимательно прочитайте задание. При подготовке товаров к продаже, установлен дефект на товаре.

Составьте «Акт о порче бое и ломе».

# **Вариант 25. Составить планограмму по размещению и выкладке товаров. Инструкция**

Составить планограмму по размещению и выкладке кондитерских и вкусовых товаров в торговом зале.

Оформить отчет.

## **Вариант 26. Составить планограмму**

**Инструкция.** Составить планограмму по размещению и выкладке молочных продуктов в торговом зале магазина «Студенческий».

Оформить отчет

### **Вариант 27. Составить планограмму**

**Инструкция.** Составить планограмму по размещению и выкладке плодов в торговом зале магазина «Студенческий»

Оформить отчет

#### **Вариант 28. Составить планограмму Инструкция**

**Инструкция** Составить планограмму по продаже мясных товаров: мяса, птицы, субпродуктов в магазине «Студенческий».

Оформить отчет.

### **Вариант 29. Составить планограмму**

**Инструкция.** Составить планограмму по продаже рыбной продукции в магазине «Студенческий».

Оформить отчет

### **Вариант 30. Обслуживание покупателей**

**Инструкция.** Построить коммуникации с покупателями по продаже овощей. Составить презентацию на овощные продукты: картофель, капустные, луковые.

Оформить покупку. Оформить рекламный текст о свойствах, химическом составе, пищевой ценности

## **Вариант 31. Установление контакта с покупателями**

### **Инструкция**

Установление контакта с покупателями**.** Выявление спроса. Презентация товаров группы зерновых.

### **Вариант 32. Презентация товаров кондитерской группы**

**Инструкция.** Презентация товаров кондитерских товаров. Реклама о пищевой ценности, химическом составе.

### **Вариант 33. Презентация вкусовых товаров**

**Инструкция** Презентация чая и кофе. Характеристика пищевой ценности, качества. Расшифровка реквизитов маркировки.

### **Вариант 34.** Презентация мясных и рыбных товаров.

**Инструкция** Предложить покупателю товары, сделать рекламу, информировать покупателя о свойствах химическом составе продуктов.

### **Вариант 35. Презентация молочных товаров**

**Инструкция**. Дать информацию покупателю о пищевой ценности молочных продуктов. Составить перечень взаимозаменяемых пищевых жиров

# **Вариант 36. Оформить Акт об уценке товаров**

**Инструкция.** Составить акт об уценке товаров в связи с тем, что у молочной и мясной продукции заканчивается срок реализации. Сосиски молочные 10 упаковок, по цене 109, 00, молока. 3.2 % по цене 45,00. Размер уценки 25%

**Вариант 37. Оформить накладную на отпуск с подотчета товароведа-экспедитора Инструкция** Магазин получил товар от экспедитора предприятия: мука1с, 50 кг по 40,00, сок яблочный 25 коробок по 20 шт в коробке по цене 35,00 Оформить акт.

## **Вариант 38. Оформить документы на сдачу выручки кассиру предприятия**

**Инструкция**. Заполнить Приходный кассовый ордер на сумму выручки 50000 руб, от магазина «Студенческий» в кассу предприятия.

### **Вариант 39. Оформление товарно-денежного отчета**

**Инструкция. Н**а основании первичных документов составить товарно – денежный отчет по магазину «Студенческий».

### **Вариант 40. Оформить инвентаризационную опись**

По данным учебного магазина, провести инвентаризацию с оформлением Инвентаризационной описи.

### **Вариант 41. Оформление результатов инвентаризации**

**Инструкция.** Составить сличительную ведомость по данным инвентаризационной описи

### **Вариант 42. Покупательский спрос**

**Инструкция.** Оформить перечень факторов, влияющих на покупательский спрос на товары, реализуемые в магазине «Студенческий». Сделать оценку удовлетворения спроса покупателей

### **Вариант 43. Покупательский спрос**

**Инструкция.** Обосновать влияние этих факторов, формирующих спрос на наличие ассортимента товаров, реализуемых в магазине «Студенческий»

Составить отчет

## **Вариант 44. Покупательский спрос**

**Инструкция.** Составить обоснование на методы изучения спроса для формирования ассортимента для магазина «Студенческий»

### **Вариант 45. Покупательский спрос**

**Инструкция** Выбор методов изучения спроса для формирования ассортимента для магазина «Студенческий»

### **Вариант 46. Формирование спроса**

**Инструкция.** Составить простейшие анкеты формирующегося спроса определенной группы продовольственных товаров.

### III. ПАКЕТ ЭКЗАМЕНАТОРА

```
Количество вариантов задания для экзаменующихся – 46
Время выполнения задания - 45 мин.
Оборудование:
```
-Ноутбук TOSHIBA L300/L300;

## **Используемые источники**

1.Организация и технология розничной торговли. Каплина С. А.– Ростов н/Д: Феникс, 2016 333-

2.Федеральный центр информационно-образовательных ресурсов (ФЦИОР) http://fcior.edu.ru

1.ФЗ- № 184 от 27 декабря 2002 г «О техническом регулировании» (с изм., от 2005, 2007- 2010гг.)

1. Постановление от 19 января 1998 г. n 55 «Об утверждении правил продажи отдельных видов товаров, перечня товаров длительного пользования, на которые не распространяется требование покупателя товара, и перечня продовольственных товаров ненадлежащего качества, подлежащих возврату или обмену на аналогичный товар (в ред. постановлений правительства рф от 20.10.1998 n 1222, от 02.10.1999 n 1104, от 06.02.2002 n 81 (ред. 23.05.2006), от 12.07.2003n 421, от 01.02.2005 n 49, от 08.02.2006 n 80, от 15.12.2006 n 770, от 27.03.2007 n 185, от 27.01.2009 n 50, от 21.08.2012 n 842, от 04.10.2012 n 1007

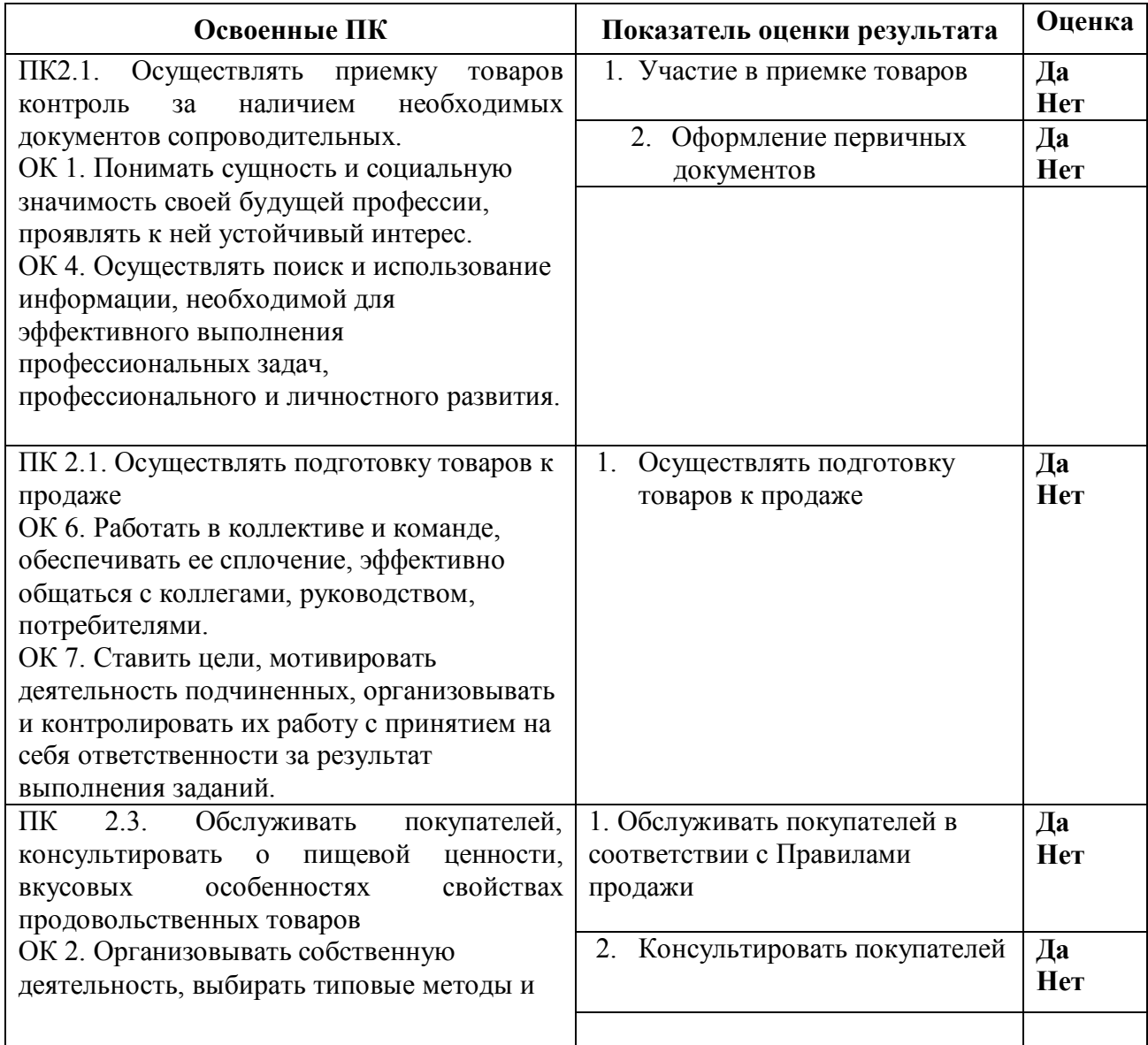

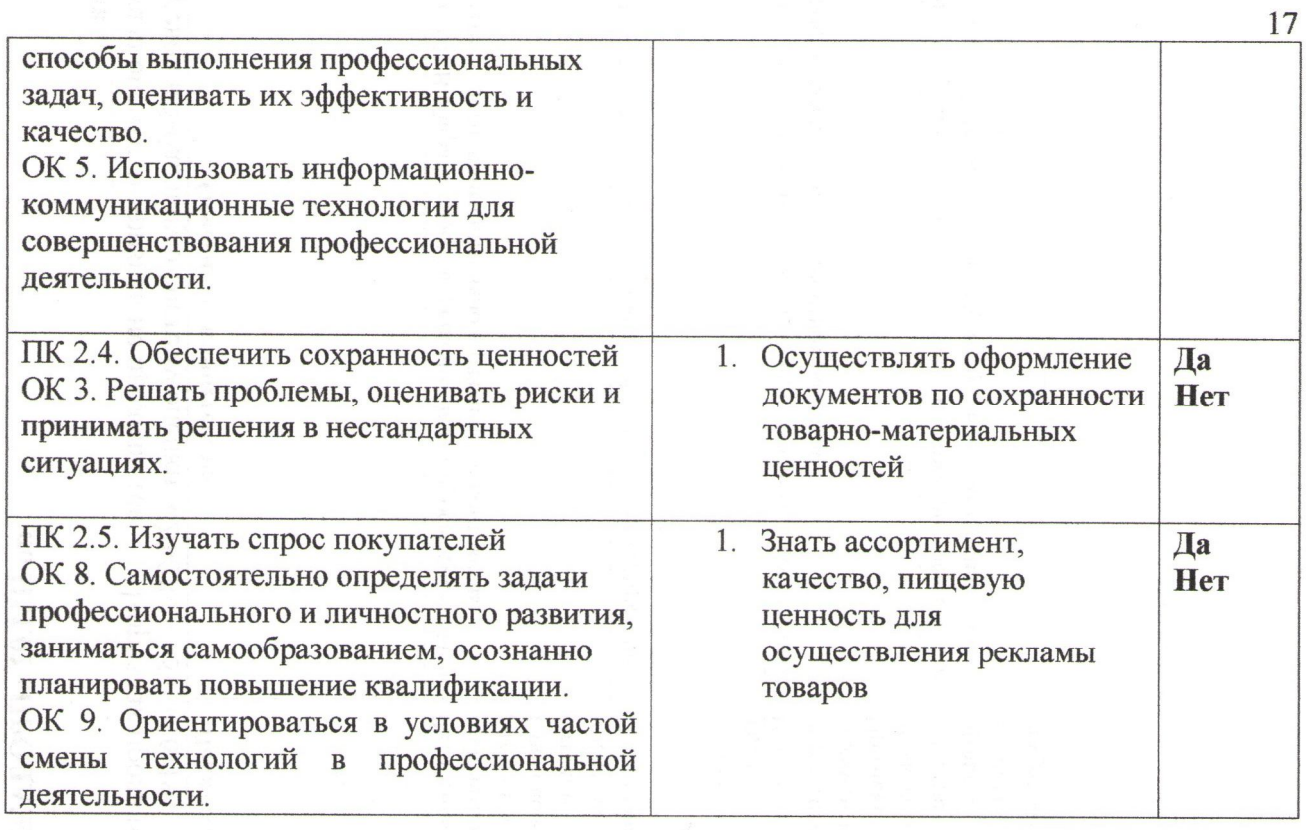

# ГАПОУ СО «ТЛК им Н. И. Кузнецова»

преподаватель Из (занимаемая должность)

Т. Я. Шеина (инициалы, фамилия)

(место работы)

Эксперты от работодателя;

Гл.бухгалтер ИП Романов В. Л.

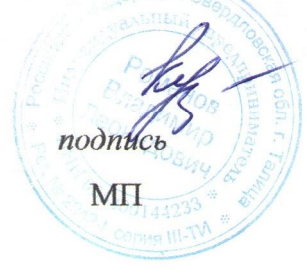

Е.В. Кунгурова

# Государственное автономное профессиональное образовательное учреждение Свердловской области «Талицкий лесотехнический колледж им. Н.И. Кузнецова»

# **ОЦЕНОЧНЫЙ ЛИСТ СФОРМИРОВАННОСТИ ОБЩИХ И ПРОФЕССИОНАЛЬНЫХ КОМПЕТЕНЦИЙ по ПМ.02 «ПРОДАЖА ПРОДОВОЛЬСТВЕННЫХ ТОВАРОВ»**

Дата <u>\_\_\_\_\_\_\_\_\_\_\_\_</u>

Шкала оценки: 0-признак не проявляется 1-признак проявляется частично 2-признак проявляется в полной мере Перевод в 5-балльную систему оценки: «20-28» – «5»; «16-19» – «4»; «10-15» – «3».

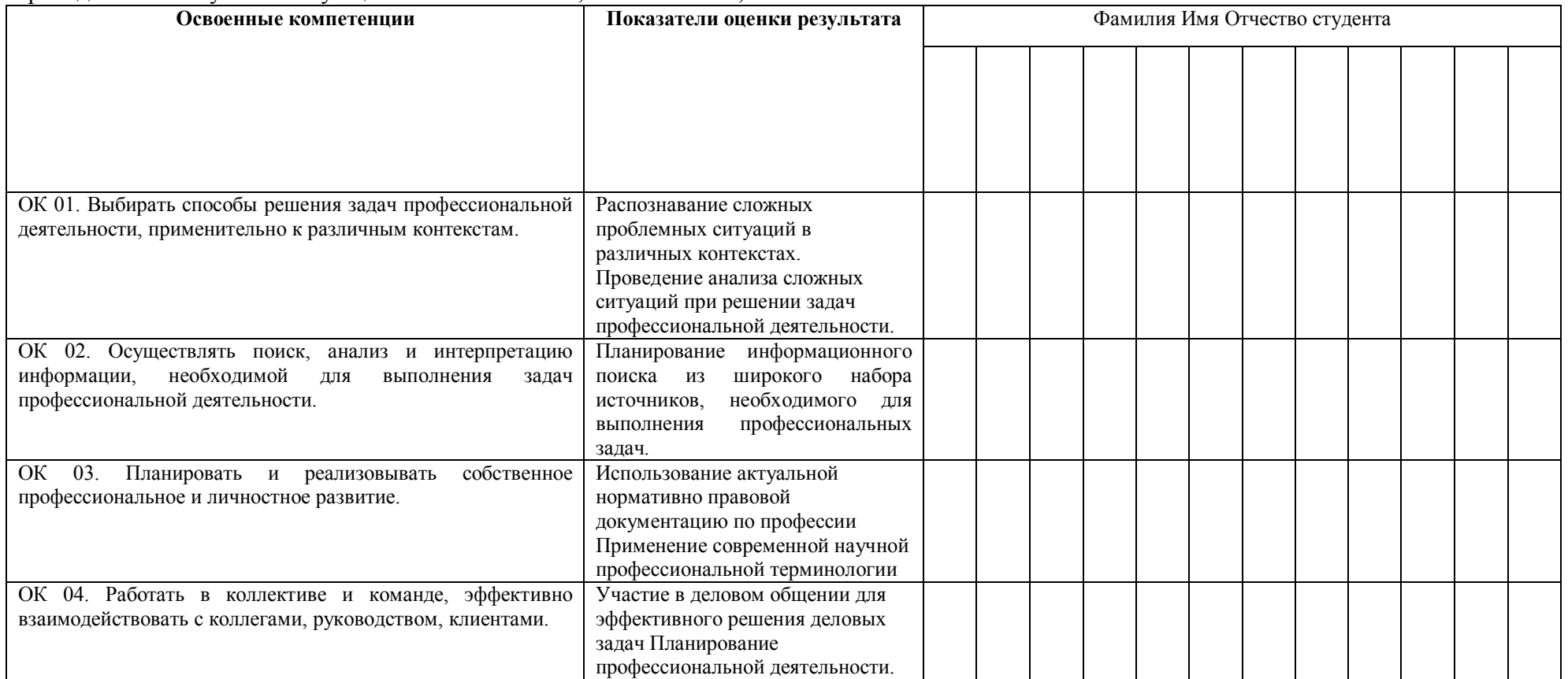

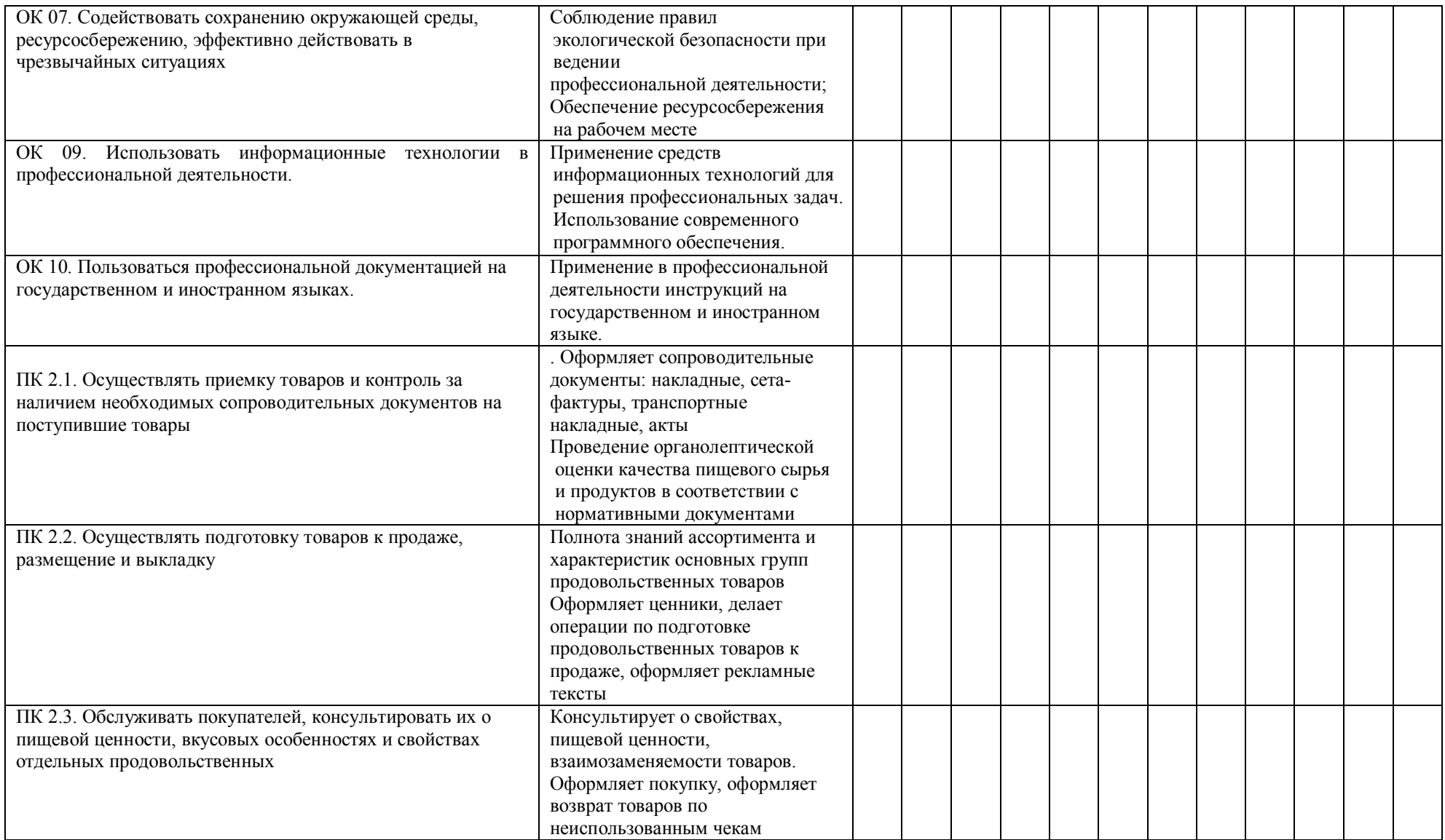

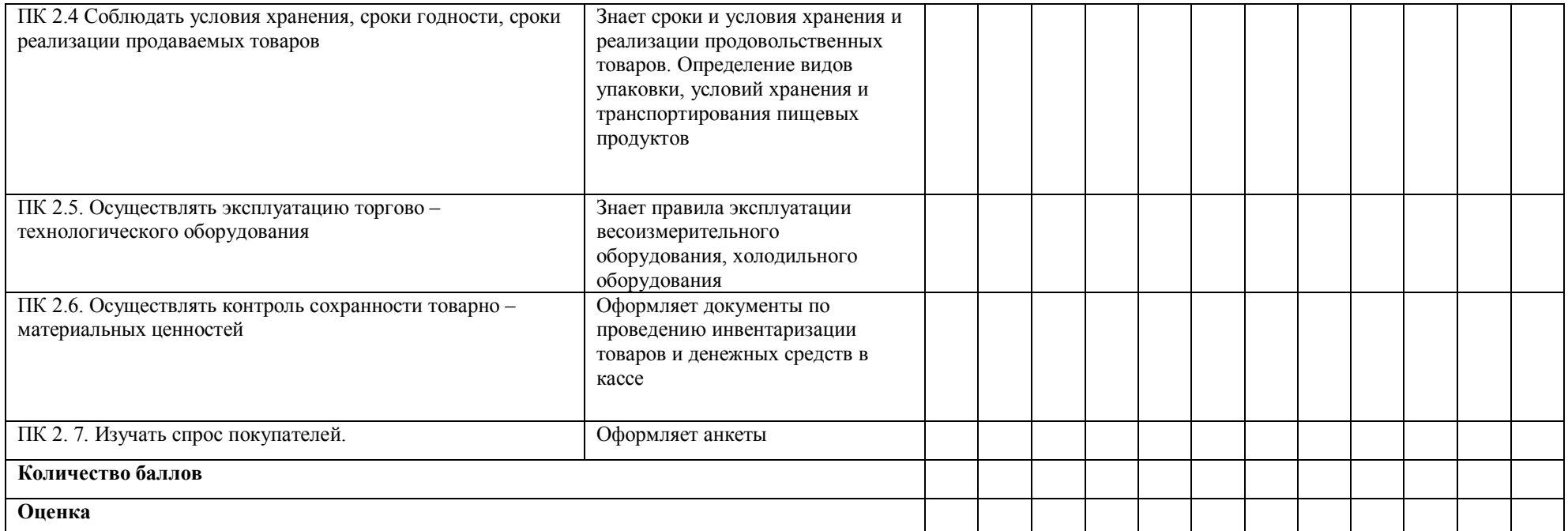

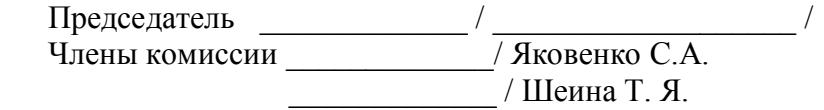